#### **Antrag auf Vergütung für die Mitwirkung von Fachleuten aus der Praxis im Unterricht**

An das Regierungspräsidium Karlsruhe Abt. 7

76247 Karlsruhe

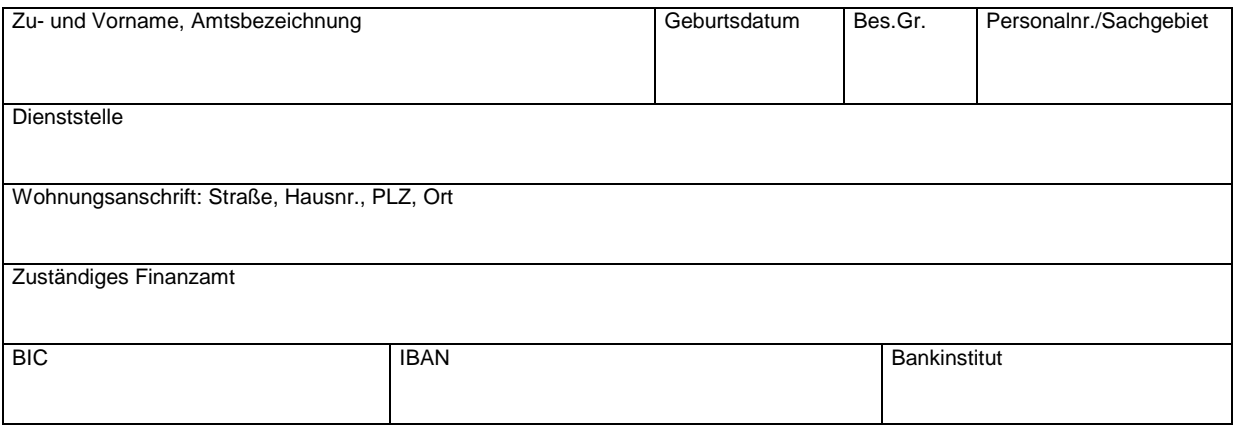

Die Richtigkeit und Vollständigkeit vorstehender Angaben wird versichert. Mir ist bekannt, daß diese Vergütung nicht der Lohnsteuer unterliegt. Sie ist jedoch bei Vorliegen der Voraussetzungen des § 46 EStG Veranlagung zur Einkommensteuer zu erfassen.

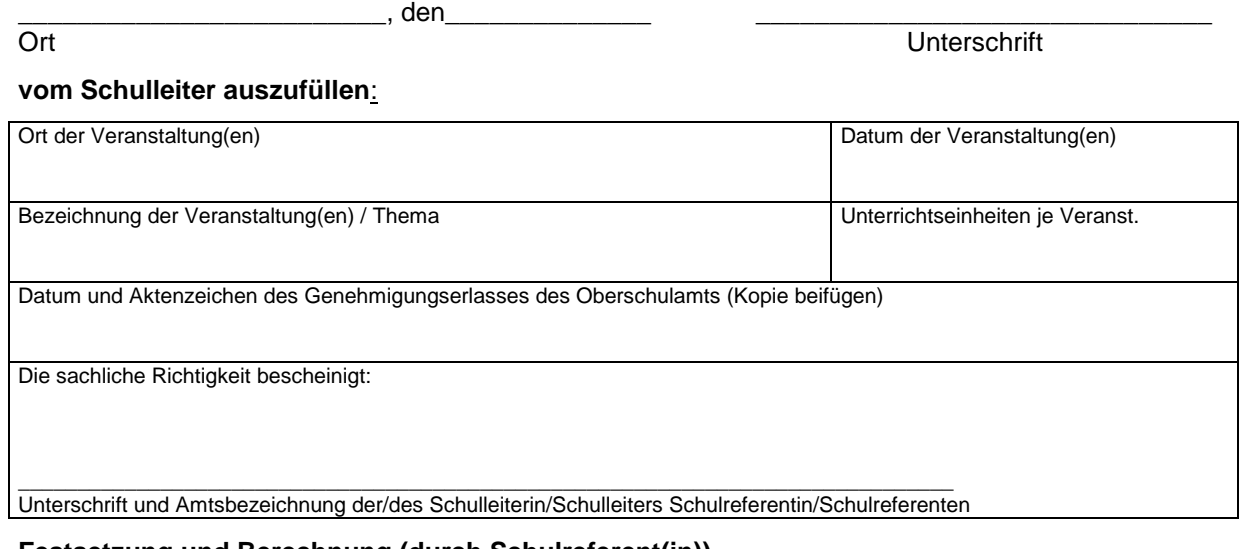

# **Festsetzung und Berechnung (durch Schulreferent(in))**

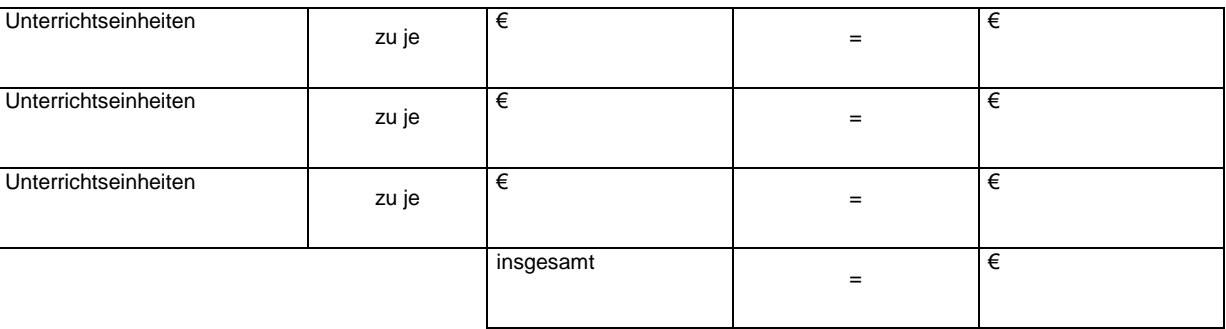

Sachlich richtig:<br>
Rechnerisch richtig:<br>
Rechnerisch richtig:

\_\_\_\_\_\_\_\_\_\_\_\_\_\_\_\_\_\_\_\_\_\_\_\_\_\_\_\_\_\_\_ \_\_\_\_\_\_\_\_\_\_\_\_\_\_\_\_\_\_\_\_\_\_\_\_\_\_\_\_\_\_\_

Unterschrift (Schulreferent(in)) Unterschrift (Amts-/Dienstbezeichnung

## **Angaben zur Lohnsteuer und Sozialversicherung**

Erstmalige Mitteilung seit Beginn der Beschäftigung – es sind alle nachfolgenden Angaben erforderlich Folgemitteilung – es sind nur Änderungen anzugeben

#### **Angaben zur Lohnsteuer**

Beginn der lohnsteurpflichtigen Beschäftigung am

Die lohnsteuerpflichtige Beschäftigung dauert noch an

Ende der lohnsteuerpflichtigen Beschäftigung am

B

## **Lohnsteuerkarte**

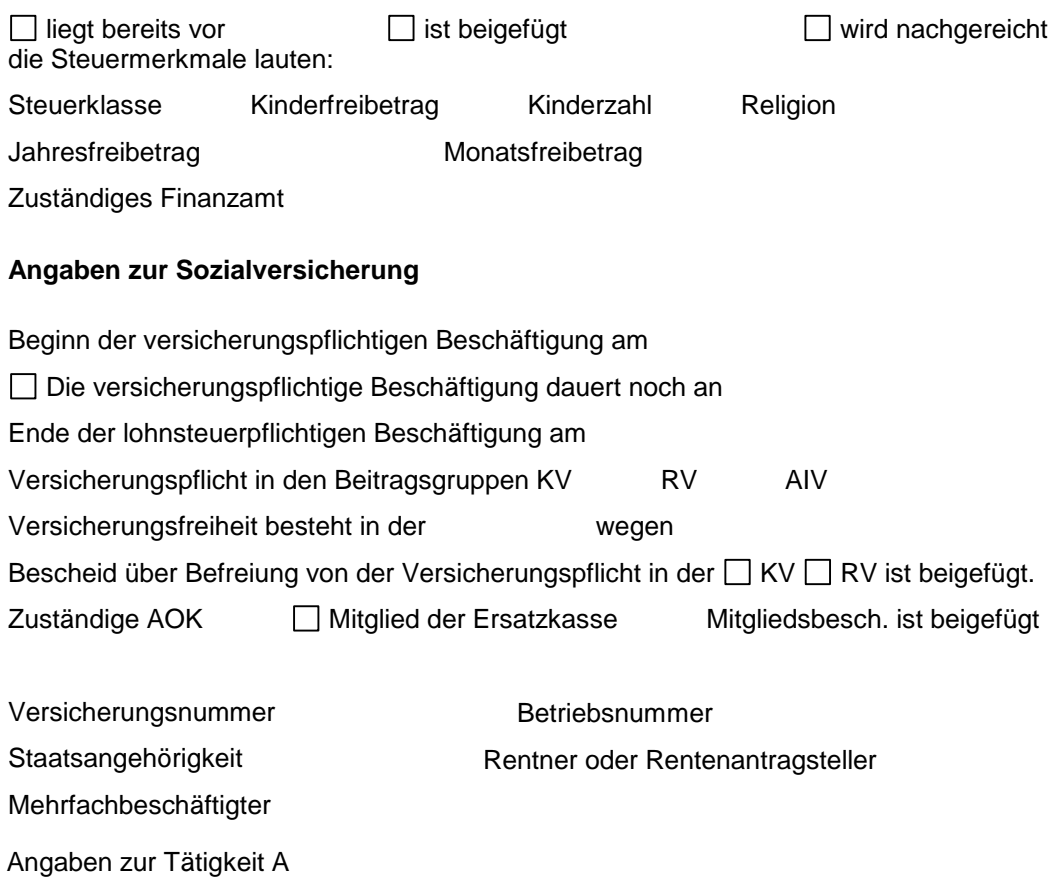